## GOOD WORD PUBLIC SCHOOL

## ANNUAL CURRICULUM 2020-2021 GRADE VI SUBJECT : COMPUTER SCIENCE

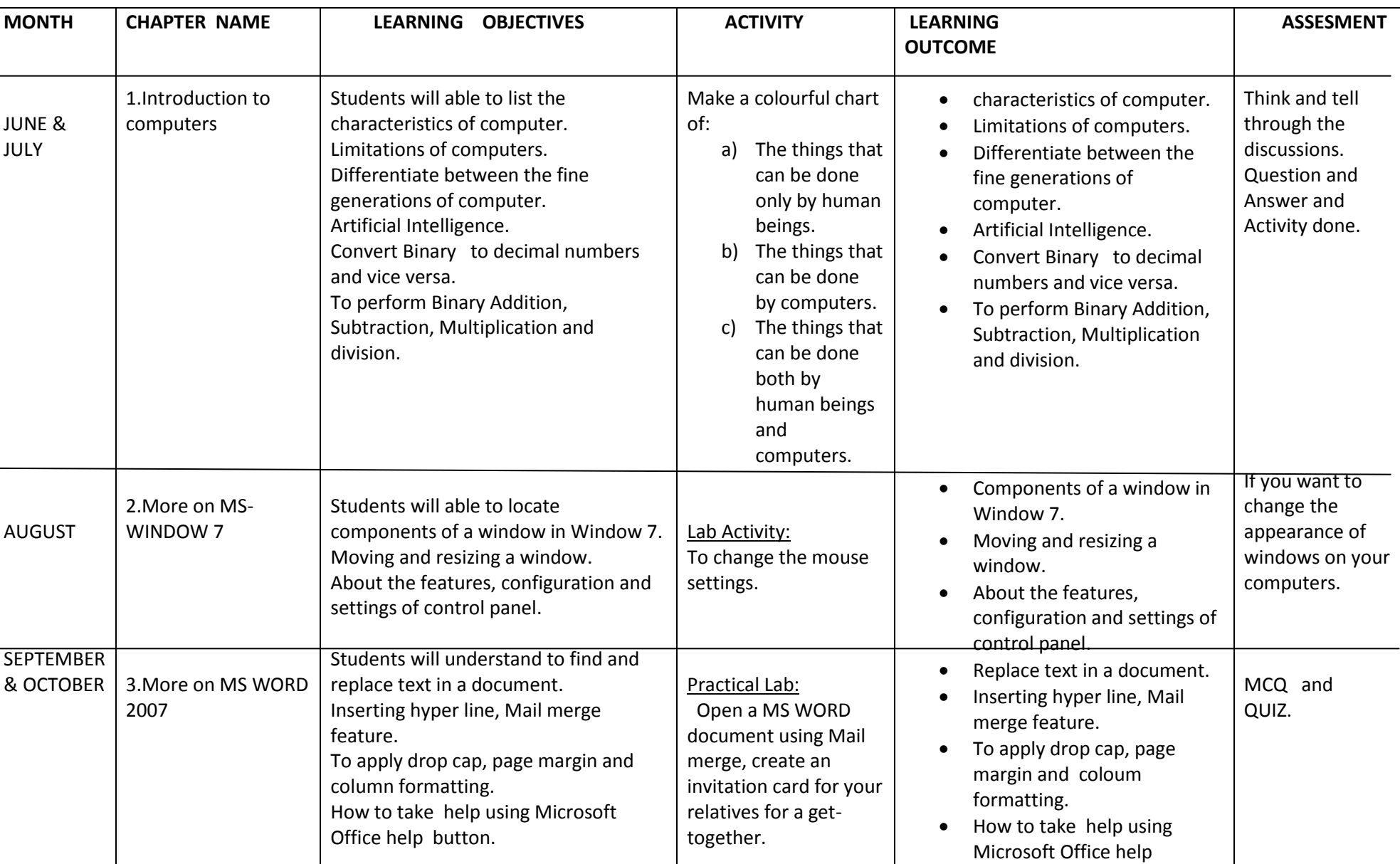

button.

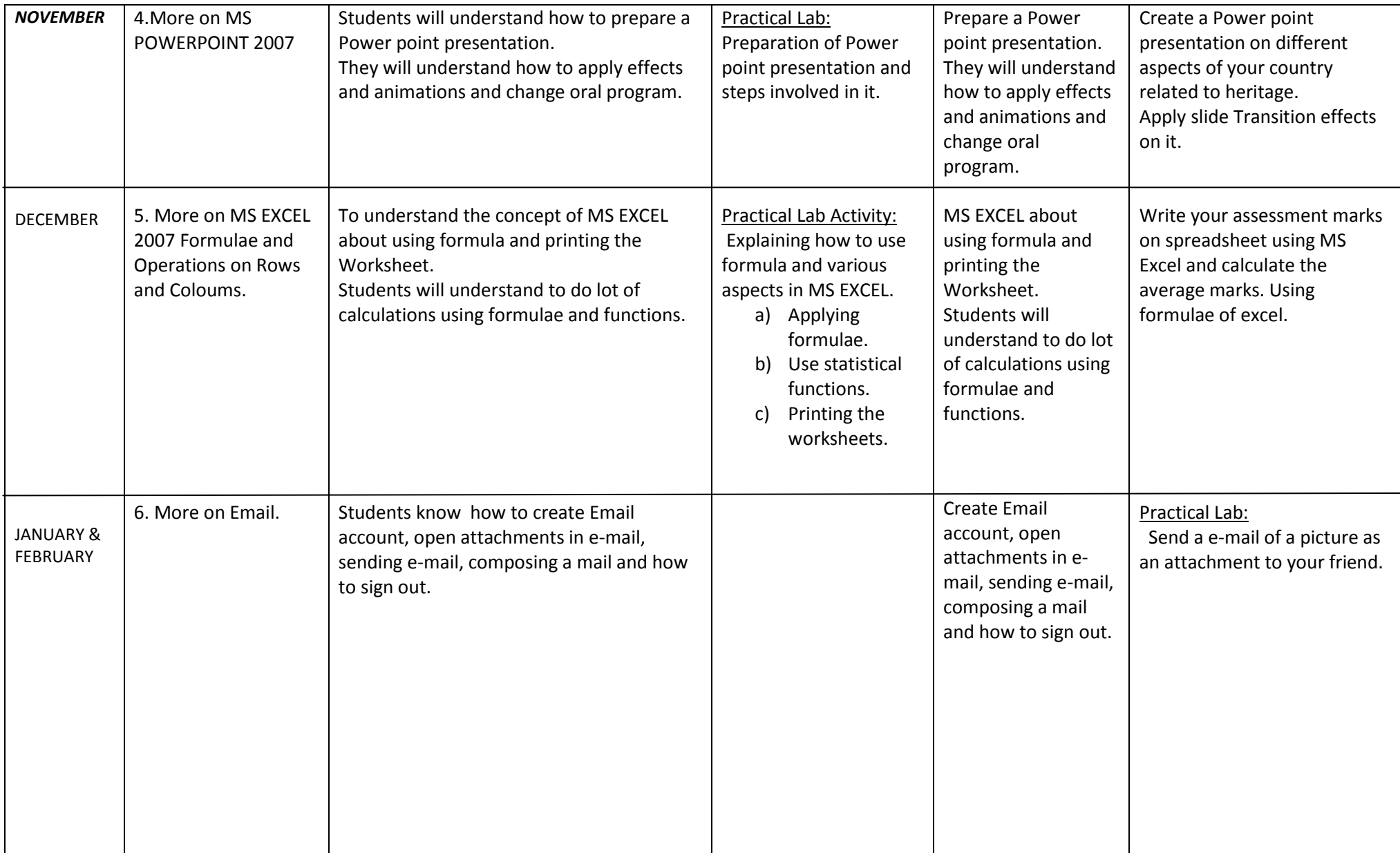